# <span id="page-0-0"></span>vim-noweb – extend Vim to support Noweb

### Edward McGuire

#### March 23, 2024

#### **Abstract**

vim-noweb.nw is the source file for a Vim plugin that adds support for Noweb .nw source file editing, such as syntax highlighting. Within .nw files, documentation chunks get TEX syntax highlighting. Code chunks get the syntax highlighting of the code language, if it can be identified. Otherwise they get a generic "String" highlighting.

New languages can be added easily by passing a language name, filename pattern, and syntax file name to a registration function.

Copyright © 2023, 2024 Edward K. McGuire, Fort Worth, Texas. All rights reserved. Redistribution and use of this software, with or without modification, is permitted, provided that the following conditions are met:

1. Redistribution of this software must retain the copyright notice above, this list of conditions, and the disclaimer below.

THIS SOFTWARE IS PROVIDED BY THE AUTHOR "AS IS" AND ANY EXPRESS OR IMPLIED WARRANTIES, INCLUDING, BUT NOT LIMITED TO, THE IMPLIED WAR-RANTIES OF MERCHANTABILITY AND FITNESS FOR A PARTICULAR PURPOSE ARE DISCLAIMED. IN NO EVENT SHALL THE AUTHOR BE LIABLE FOR ANY DI-RECT, INDIRECT, INCIDENTAL, SPECIAL, EXEMPLARY, OR CONSEQUENTIAL DAM-AGES (INCLUDING, BUT NOT LIMITED TO, PROCUREMENT OF SUBSTITUTE GOODS OR SERVICES; LOSS OF USE, DATA OR PROFITS; OR BUSINESS INTERRUPTION) HOWEVER CAUSED AND ON ANY THEORY OF LIABILITY, WHETHER IN CON-TRACT, STRICT LIABILITY, OR TORT (INCLUDING NEGLIGENCY OR OTHERWISE) ARISING IN ANY WAY OUT OF THE USE OF THIS SOFTWARE, EVEN IF ADVISED OF THE POSSIBILITY OF SUCH DAMAGE.

## **Contents**

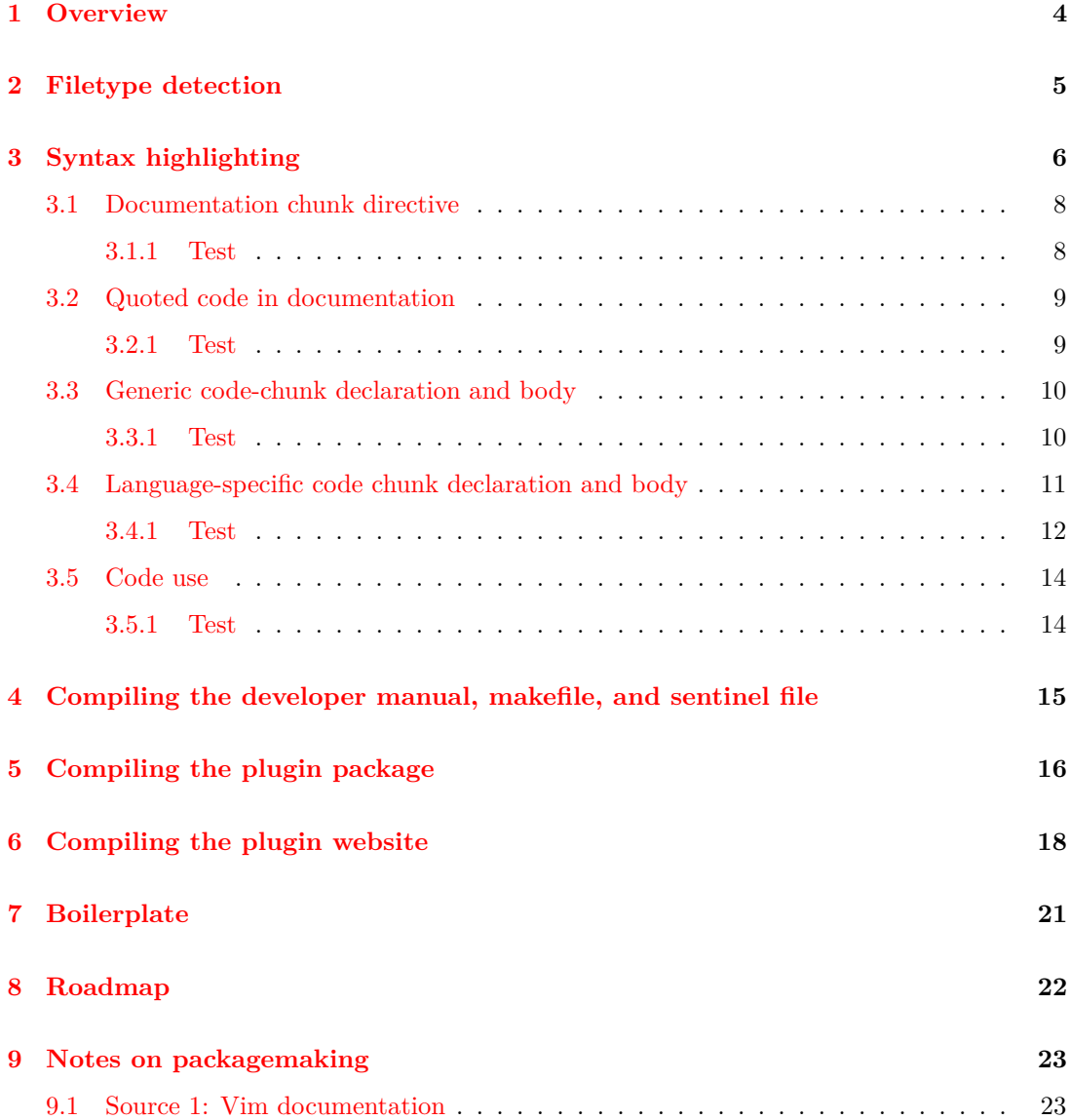

### <span id="page-3-0"></span>**1 Overview**

The *vim-noweb* package is four files: a file type detection Vim script, a syntax highlighting Vim script, a README, and a LICENSE, saved to a tarball. The package is compiled from the source file vim-noweb.nw using *Noweb* and *make*. The finished product can be found at

```
https://metaed.com/papers/vim-noweb/
```
 $4a \qquad \langle \text{url } 4a \rangle \equiv$  $4a \qquad \langle \text{url } 4a \rangle \equiv$  [\(16b](#page-15-1) [18c\)](#page-17-1)

<span id="page-3-2"></span>The package development environment is Slackware64 Linux, release 15.0.

```
4b ⟨makefile 4b⟩≡ 5b ▷
       # ⟨boilerplate 1 21a⟩
       # ⟨boilerplate 2 21b⟩
       # ⟨boilerplate 3 21c⟩
       # ⟨boilerplate 4 21d⟩
       usage ::
               @echo 'makefile: usage:'
               @echo ' make all'
               @echo ' make install (implies all)'
               @echo ' make package (implies install)'
               @echo ' make website (implies package)'
               @echo ' make commit'
               @echo ' make clean'
       all ::
       install :: all
       package :: install
       website :: package
       commit ::
               git commit -av -uno
       clean ::
               rm -f *^* .*
     This code is written to file makefile.
```
## <span id="page-4-0"></span>**2 Filetype detection**

<span id="page-4-2"></span>The filetype detection file ftdetect-noweb.vim identifies *Noweb* source files by the filename suffix .nw. Its name in the bundle is ftdetect/noweb.vim.

[5a](#page-4-2)  $\langle ftdetect-noweb.vim$  5a $\rangle \equiv$  [5c](#page-4-3) *b* " ⟨*boilerplate 1* [21a](#page-20-1)⟩ " ⟨*boilerplate 2* [21b](#page-20-2)⟩ " ⟨*boilerplate 3* [21c](#page-20-3)⟩

" ⟨*boilerplate 4* [21d](#page-20-4)⟩

<span id="page-4-1"></span>This code is written to file ftdetect-noweb.vim.

[5b](#page-4-1) ⟨*makefile* [4b](#page-3-2)⟩+≡ *◁* [4b](#page-3-2) [6b](#page-5-1) *▷* all :: ftdetect-noweb.vim install :: ˜/.vim/ftdetect/noweb.vim ˜/.vim/ftdetect/noweb.vim : ftdetect-noweb.vim mkdir -p ˜/.vim/ftdetect && cp \$< \$@ ftdetect-noweb.vim : vim-noweb.nw.sentinel ; clean :: rm -f ftdetect-noweb.vim

<span id="page-4-3"></span>Detection is enabled by a single-line declaration that the filename pattern \*.nw identifies a file of type noweb.

[5c](#page-4-3) ⟨*ftdetect-noweb.vim* [5a](#page-4-2)⟩+≡ *◁* [5a](#page-4-2) autocmd BufNewFile,BufRead \*.nw set filetype=noweb

## <span id="page-5-0"></span>**3 Syntax highlighting**

syntax-noweb.vim contains syntax highlighting directives for *Noweb* source files. Its name in the bundle is syntax/noweb.vim.

[6a](#page-5-2) ⟨*syntax-noweb.vim* [6a](#page-5-2)⟩≡ [6c](#page-5-3) *▷* " ⟨*boilerplate 1* [21a](#page-20-1)⟩ " ⟨*boilerplate 2* [21b](#page-20-2)⟩ " ⟨*boilerplate 3* [21c](#page-20-3)⟩

<span id="page-5-2"></span>" ⟨*boilerplate 4* [21d](#page-20-4)⟩

<span id="page-5-1"></span>This code is written to file syntax-noweb.vim.

```
6b ⟨makefile 4b⟩+≡ ◁ 5b 15a ▷
      all :: syntax-noweb.vim
      install :: ˜/.vim/syntax/noweb.vim
      ˜/.vim/syntax/noweb.vim : syntax-noweb.vim
             mkdir -p ˜/.vim/syntax && cp $< $@
      syntax-noweb.vim : vim-noweb.nw.sentinel ;
      clean ::
             rm -f syntax-noweb.vim
```
The stock TEX syntax file tex. vim is used to syntax-highlight everything outside code chunks.

**NOTE:** All regular expressions below use the *Vim* "very magic" syntax. This is done by prefixing each expression with  $\forall$ v.

**NOTE:** According to syn-pattern in the manual, syntax patterns are always interpreted like the magic option is set, no matter what the actual value of magic is. Hence the "very magic" prefix is always an override of "magic". I prefer "very magic" for its readability, and for its similarity to Extended Regular Expressions. Using "very magic", there is no need to escape parentheses (grouping), vertical line (alternation), or braces (repetition). But maybe "magic" would be easier for other *Vim* programmers to read.

```
6c ⟨syntax-noweb.vim 6a⟩+≡ ◁ 6a 7a ▷
      if exists("b:current_syntax") | finish | endif
      syntax include @SyntaxTeX syntax/tex.vim
      unlet b:current_syntax
      syntax region Normal start=/\v%^/ end=/\v%$/ contains=@SyntaxTeX
     Defines:
      SyntaxTex, never used.
```
<span id="page-6-0"></span>*Noweb* syntax highlighting is declared as extensions to the T<sub>E</sub>X syntax.

[7a](#page-6-0) ⟨*syntax-noweb.vim* [6a](#page-5-2)⟩+≡ *◁* [6c](#page-5-3) [7b](#page-6-1) *▷* ⟨*syntax-noweb.vim recognition* [11a](#page-10-1)⟩ ⟨*syntax-noweb.vim doc chunk* [8](#page-7-2)⟩ ⟨*syntax-noweb.vim quote* [9](#page-8-2)⟩ ⟨*syntax-noweb.vim code chunk* [10a](#page-9-2)⟩ ⟨*syntax-noweb.vim code use* [14a](#page-13-2)⟩

<span id="page-6-1"></span>The syntax file ends by setting the current syntax variable in buffer scope.

[7b](#page-6-1) ⟨*syntax-noweb.vim* [6a](#page-5-2)⟩+≡ *◁* [7a](#page-6-0) let b:current\_syntax = "noweb"

The *Noweb* syntax is described partly in the manual, partly in the source. Some notable quotations that were helpful in writing this syntax file:

- "A module name is any text enclosed in double angle brackets."
- "Double angle brackets may be escaped in source by preceding them with the at sign."
- "No other character, not even the at sign, needs to be escaped [in source]."
- "A module definition is a module name, followed by one equals sign, possibly followed by white space, on a line by itself."

"Test" subsections below are used to check highlighting. Install the plugin and then open the file vim-noweb.nw in *Vim*.

### <span id="page-7-0"></span>**3.1 Documentation chunk directive**

A documentation chunk is introduced by a single at-sign. Indexing or plain documentation can follow.

<span id="page-7-2"></span>[8](#page-7-2) ⟨*syntax-noweb.vim doc chunk* [8](#page-7-2)⟩≡ [\(7a\)](#page-6-0) syntax match PreProc "\v^[@](\$| [%]def .\*| )" containedin=@SyntaxTeX

#### <span id="page-7-1"></span>**3.1.1 Test**

plain documentation

### <span id="page-8-0"></span>**3.2 Quoted code in documentation**

Double square brackets bracket a code quotation within a documentation chunk. It can span lines. It can contain code uses. It can contain nested quotes. A preceding at-sign (@) escapes quoting. The language cannot be determined, so plain String highlighting is used.

```
9 ⟨syntax-noweb.vim quote 9⟩≡ (7a)
       syntax region nowebCodeQuotation matchgroup=Operator
               \setminus start="\vee[@]@<!\setminus[\setminus["
               \langle end="\vee v\rangle]
```
\ containedin=@SyntaxTeX

\ contains[=nowebCodeUse](#page-13-2)[,nowebCodeQuotation](#page-8-2)

highlight link [nowebCodeQuotation](#page-8-2) String

Defines:

nowebCodeQuotation, used in chunks [10a](#page-9-2) and [14a.](#page-13-2) Uses nowebCodeUse [14a.](#page-13-2)

<span id="page-8-1"></span>**3.2.1 Test**

CODE QUOTATION CODE USE WITHIN CODE QUOTATION ⟨*code use* [\(never defined\)](#page-0-0)⟩ [[NESTED CODE QUOTATION ]]

#### <span id="page-9-0"></span>**3.3 Generic code-chunk declaration and body**

A code chunk declaration is introduced by name in double angle brackets followed by equalssign and optional trailing whitespace. The name can contain code quotations. The code body begins on the next line.

A code-chunk body is terminated by a new doc or code chunk introducer. It can span lines. It can contain code uses.

<span id="page-9-2"></span>Generic syntax is defined first so that specific syntaxes override it. Like code quotations, it is given plain String highlighting.

```
10a ⟨syntax-noweb.vim code chunk 10a⟩≡ (7a) 11b ▷
        nowebCodeChunkDecl "\v^[<][<].*[>][>][=][ \t]*$"
                 \ skipnl
                 \ containedin=@SyntaxTeX
                 \ contains=nowebCodeQuotation
                 \ nextgroup=nowebCodeChunkBody
        highlight link nowebCodeChunkDecl PreProc
        syntax region nowebCodeChunkBody
                 \setminus start="\setminus v.*"
                 \ end="\vˆ([@]($| ))|([<][<].*[>][>][=][ \t]*$)"me=s-1
                 \ contained
                 \ contains=nowebCodeUse
        highlight link nowebCodeChunkBody String
      Defines:
        nowebCodeChunkBody, never used.
        nowebCodeChunkDecl, never used.
      Uses nowebCodeQuotation 9 and nowebCodeUse 14a.
```
#### <span id="page-9-3"></span><span id="page-9-1"></span>**3.3.1 Test**

```
10b ⟨test generic syntax 10b⟩≡
        This is a sample generic syntax code chunk.
```
<span id="page-9-4"></span>[10c](#page-9-4) ⟨*test* with code quotation *generic syntax* [10c](#page-9-4)⟩≡ This is a sample generic syntax code chunk.

#### <span id="page-10-0"></span>**3.4 Language-specific code chunk declaration and body**

<span id="page-10-1"></span>Credit for this technique goes to the developers of the *Ant* syntax file ant.vim distributed with *Vim*.

```
11a ⟨syntax-noweb.vim recognition 11a⟩≡ (7a)
        function NowebRecognize( language, pattern, file )
                execute 'syntax match nowebCodeChunkDecl' . a:language
                        \ . ' "\v^[<][<]' . a:pattern . '[>][>][=]\s*$"'
                        \ . ' skipnl'
                        \ . ' containedin=@SyntaxTeX'
                        \ . ' contains=nowebCodeQuotation'
                        \ . ' nextgroup=nowebCodeChunkBody' . a:language
                execute 'highlight link nowebCodeChunkDecl' . a:language . ' PreProc'
                execute 'syntax include @Syntax' . a:language . ' syntax/' . a:file
                execute 'unlet b:current_syntax'
                execute 'syntax region nowebCodeChunkBody' . a:language
                        \ . ' keepend'
                        \setminus . ' start="\setminus v.*"'
                        \ . ' end="\v^([@]($| ))|([<][<].*[>][>][=][ \t]*$)"me=s-1'
                        \ . ' contained'
                        =nowebCodeUse,@Syntax' . a:language
        endfunction
      Defines:
        nowebRecognize, never used.
      Uses nowebCodeUse 14a.
```
<span id="page-10-2"></span>This is the list of languages currently set up to be recognized and syntax-highlighted using a stock syntax file.

```
11b ⟨syntax-noweb.vim code chunk 10a⟩+≡ (7a) ◁ 10a 12a ▷
         call NowebRecognize( 'Awk' , '.*\.awk(|\s.*)' , 'awk.vim' )
         call NowebRecognize( 'Bash' , '.*\.bash(|\s.*)' , 'bash.vim' )
         call NowebRecognize( 'Crontab' , '.*\.crontab(|\s.*)' , 'crontab.vim' ) call NowebRecognize( 'Gnuplot' , '.*\.gp(|\s.*)' , 'gnuplot.vim' )
                                                 \cdot .*\.gp(|\s.*)' , 'gnuplot.vim' )
         call NowebRecognize( 'Make' , '[mM]akefile(|\s.*)' , 'make.vim' )
         call NowebRecognize( 'Man' , '.*\.[18](|\s.*)' , 'man.vim' )
         call NowebRecognize( 'Python' , '.*\.py(|\s.*)' , 'python.vim' ) call NowebRecognize( 'Sed' , '.*\.sed(|\s.*)' , 'sed.vim' )
         call NowebRecognize( 'Sed' , '.*\.sed(|\s.*)' ,
         call NowebRecognize( 'Sh' , '.*\.sh(|\s.*)' , 'sh.vim' )
```
Some stock syntaxes use the extend keyword when they define a region. It can cause their syntax highlighting to leak out past the end of a code block, because it overrides the keepend keyword. I have tested stock syntaxs that use extend to see if they leak. Those that do are not enabled by default. The local system operator will have to enable them manually. The following syntaxes are disabled for that reason:

<span id="page-11-1"></span>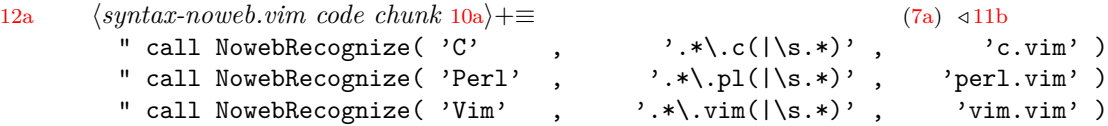

```
3.4.1 Test
```
- <span id="page-11-3"></span>[12b](#page-11-2) ⟨*makefile example* [12b](#page-11-2)⟩≡ target :: dependency ; action [12c](#page-11-3) ⟨*makefile* with quoting *example* [12c](#page-11-3)⟩≡ target :: dependency ; action [12d](#page-11-4) ⟨*not makefile counterexample* [12d](#page-11-4)⟩≡ target :: dependency ; action [12e](#page-11-5) ⟨*makefile.c counterexample* [12e](#page-11-5)⟩≡ target :: dependency ; action
- <span id="page-11-6"></span><span id="page-11-5"></span><span id="page-11-4"></span>[12f](#page-11-6) ⟨*example .vim* [12f](#page-11-6)⟩≡ unlet recognition
- <span id="page-11-7"></span>[12g](#page-11-7) ⟨*example .vim* with quoting [12g](#page-11-7)⟩≡ unlet recognition
- <span id="page-11-8"></span>[12h](#page-11-8) ⟨*counterexample .vi* [12h](#page-11-8)⟩≡ unlet recognition
- <span id="page-11-9"></span>[12i](#page-11-9) ⟨*example try.pl* [12i](#page-11-9)⟩≡ use strict ;
- <span id="page-11-10"></span>[12j](#page-11-10) ⟨*example try.pl* with quoting [12j](#page-11-10)⟩≡ use strict ;
- <span id="page-11-11"></span>[12k](#page-11-11) ⟨*counterexample try.pli* [12k](#page-11-11)⟩≡ use strict ;

```
13a ⟨example try.c 13a⟩≡
         main() { return ; }
13b ⟨example try.c with quoting 13b⟩≡
         main() { return ; }
13c ⟨counterexample try.cpp 13c⟩≡
         main() { return ; }
13d ⟨example try.sh 13d⟩≡
         echo hello world
13e ⟨example try.sh with quoting 13e⟩≡
         echo hello world
13f ⟨counterexample try.shm 13f⟩≡
         echo hello world
13g ⟨example try.pl that demonstrates a leak out of the code block 13g⟩≡
         /*
13h ⟨example try.c that demonstrates a leak out of the code block 13h⟩≡
         /*
13i ⟨example try.py 13i⟩≡
         # This is a comment
         import sys # This is a comment
         hello_text = "hello, world"
         def hello_function():
                  print( hello_text )
         hello_function()
         sys.exit(0)
         ^{\prime\prime} "" ^{\prime\prime}multiline string used as a comment
         ^{\mathrm{m}} ""
         ^{\mathrm{m}} ""
         unterminated multiline string to test for leak out of the code block
```
### <span id="page-13-0"></span>**3.5 Code use**

Double angle brackets bracket a code use within a code chunk. It cannot span lines. When used more than once on a line, the closest close-brackets end a code use. It can contain quotes. A preceding at-sign (@) escapes a code use.

<span id="page-13-2"></span>[14a](#page-13-2) ⟨*syntax-noweb.vim code use* [14a](#page-13-2)⟩≡ [\(7a\)](#page-6-0) syntax match [nowebCodeUse](#page-13-2) "\v[@]@<![<][<].{-}[>][>]" \ contained \ contains[=nowebCodeQuotation](#page-8-2) highlight link [nowebCodeUse](#page-13-2) Identifier Defines: nowebCodeUse, used in chunks [9–11.](#page-0-0) Uses nowebCodeQuotation [9.](#page-8-2)

#### <span id="page-13-4"></span><span id="page-13-3"></span><span id="page-13-1"></span>**3.5.1 Test**

<span id="page-13-6"></span><span id="page-13-5"></span>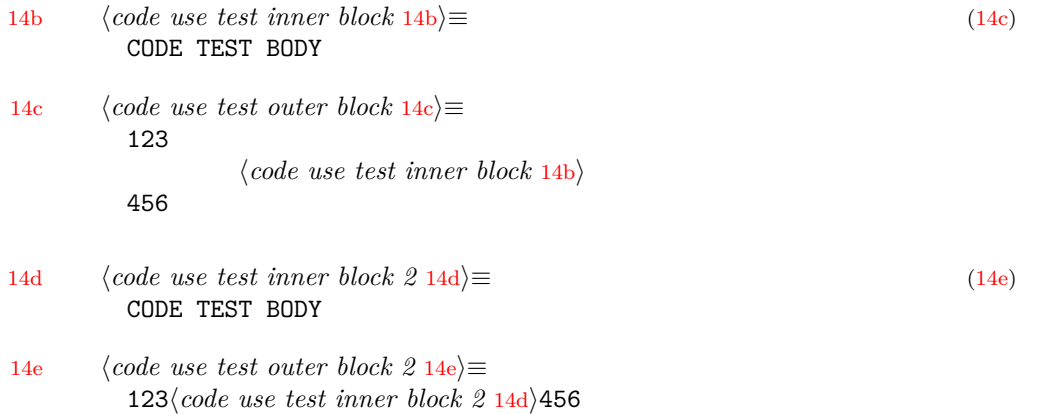

## <span id="page-14-0"></span>**4 Compiling the developer manual, makefile, and sentinel file**

```
15a ⟨makefile 4b⟩+≡ ◁ 6b 15b ▷
      all :: vim-noweb.pdf
      vim-noweb.pdf : vim-noweb.tex
            latexmk -pdf vim-noweb
      clean ::
            latexmk -C vim-noweb
      vim-noweb.tex : vim-noweb.nw.sentinel ;
      clean ::
            rm -f vim-noweb.tex
15b ⟨makefile 4b⟩+≡ ◁ 15a 15c ▷
      all :: makefile
      makefile : vim-noweb.nw.sentinel ;
      clean ::
            rm -f makefile
15c ⟨makefile 4b⟩+≡ ◁ 15b 16a ▷
      vim-noweb.nw.sentinel : vim-noweb.nw
            noweb $<
```
## <span id="page-15-2"></span><span id="page-15-0"></span>**5 Compiling the plugin package**

```
16a ⟨makefile 4b⟩+≡ ◁ 15c 16c ▷
       TMPDIR = /tmpPKGDIR = noweb
       PKG = $(TMPDIR) / $(PKGDIR)package :: vim-noweb.tgz
       vim-noweb.tgz : README LICENSE ftdetect-noweb.vim syntax-noweb.vim
               rm -rf $ (PKG)
               mkdir -p $(PKG)/{ftdetect,syntax}
               cp README LICENSE $(PKG)/
               cp ftdetect-noweb.vim $(PKG)/ftdetect/noweb.vim
               cp syntax-noweb.vim $(PKG)/syntax/noweb.vim
               ( cd $(TMPDIR) && tar cf - $(PKGDIR) | gzip -9 ) > $@
16b 		〈README 16b〉≡
       Vim plugin for Noweb (.nw) files
       vim-noweb is a Vim plugin that adds support for Noweb source file editing, such
       as syntax highlighting.
       TeX syntax highlighting is applied to documentation chunks.
       Syntax highlighting applied to code chunks is that of the code language, if it
       can be identified.
       More information and support:
       4a} \ranglehttps://www.reddit.com/r/LitProg/
      This code is written to file README.
16c ⟨makefile 4b⟩+≡ ◁ 16a 17b ▷
```
<span id="page-15-3"></span>README : vim-noweb.nw.sentinel ; clean :: rm -f README

#### $17a \qquad \langle LICENSE 17a \rangle \equiv$  $17a \qquad \langle LICENSE 17a \rangle \equiv$

<span id="page-16-1"></span>Copyright © 2023, 2024 Edward K. McGuire, Fort Worth, Texas. All rights reserved. Redistribution and use of this software, with or without modification, is permitted, provided that the following conditions are met:

1. Redistribution of this software must retain the copyright notice above, this list of conditions, and the disclaimer below.

THIS SOFTWARE IS PROVIDED BY THE AUTHOR \AS IS" AND ANY EXPRESS OR IMPLIED WARRANTIES, INCLUDING, BUT NOT LIMITED TO, THE IMPLIED WARRANTIES OF MERCHANTABILITY AND FITNESS FOR A PARTICULAR PURPOSE ARE DISCLAIMED. IN NO EVENT SHALL THE AUTHOR BE LIABLE FOR ANY DIRECT, INDIRECT, INCIDENTAL, SPECIAL, EXEMPLARY, OR CONSEQUENTIAL DAMAGES (INCLUDING, BUT NOT LIMITED TO, PROCUREMENT OF SUBSTITUTE GOODS OR SERVICES; LOSS OF USE, DATA OR PROFITS; OR BUSINESS INTERRUPTION) HOWEVER CAUSED AND ON ANY THEORY OF LIABILITY, WHETHER IN CONTRACT, STRICT LIABILITY, OR TORT (INCLUDING NEGLIGENCY OR OTHERWISE) ARISING IN ANY WAY OUT OF THE USE OF THIS SOFTWARE, EVEN IF ADVISED OF THE POSSIBILITY OF SUCH DAMAGE.

This code is written to file LICENSE.

[17b](#page-16-0) ⟨*makefile* [4b](#page-3-2)⟩+≡ *◁* [16c](#page-15-3) [18b](#page-17-2) *▷*

<span id="page-16-0"></span>LICENSE : vim-noweb.nw.sentinel ; clean :: rm -f LICENSE

## <span id="page-17-3"></span><span id="page-17-0"></span>**6 Compiling the plugin website**

```
18a \langle h \text{ } t \text{ } m \text{ } l \text{ } 18a \rangle(18b)
        /var/www/metaed.com/root/papers/vim-noweb
18b ⟨makefile 4b⟩+≡ ◁ 17b
        all :: header.html footer.html htaccess
        header.html footer.html htaccess : vim-noweb.nw.sentinel ;
        clean ::
                rm -f header.html footer.html htaccess
        website :: ⟨ html 18a⟩/header.html
        website :: ⟨ html 18a⟩/footer.html
        website :: ⟨ html 18a⟩/.htaccess
        website :: ⟨ html 18a⟩/vim-noweb.pdf
        website :: ⟨ html 18a⟩/vim-noweb.nw
        website :: ⟨ html 18a⟩/vim-noweb.html
        website :: ⟨ html 18a⟩/vim-noweb.tgz
        ⟨ html 18a⟩ : ; mkdir -p $@
         ⟨ html 18a⟩/header.html : ⟨ html 18a⟩ header.html ; cp header.html $@
         ⟨ html 18a⟩/footer.html : ⟨ html 18a⟩ footer.html ; cp footer.html $@
         ⟨ html 18a⟩/.htaccess : ⟨ html 18a⟩ htaccess ; cp htaccess $@
         ⟨ html 18a⟩/vim-noweb.pdf : ⟨ html 18a⟩ vim-noweb.pdf ; cp vim-noweb.pdf $@
         ⟨ html 18a⟩/vim-noweb.nw : ⟨ html 18a⟩ vim-noweb.nw ; cp vim-noweb.nw $@
         ⟨ html 18a⟩/vim-noweb.html : ⟨ html 18a⟩ vim-noweb.nw.html ; cp vim-noweb.nw.html $@
        ⟨ html 18a⟩/vim-noweb.tgz : ⟨ html 18a⟩ vim-noweb.tgz ; cp vim-noweb.tgz $@
        vim-noweb.nw.html : vim-noweb.nw
                vim -c 'set noundofile' -c TOhtml -c wqa $<
        clean ::
                rm -f vim-noweb.nw.html
18c ⟨header.html 18c⟩≡
        <!-- ⟨boilerplate 1 21a⟩ -->
        <!-- ⟨boilerplate 2 21b⟩ -->
        <!-- ⟨boilerplate 3 21c⟩ -->
        <!-- ⟨boilerplate 4 21d⟩ -->
        \langle h1> \langle url4a\rangle \langle /h1>
        <p>
        This is the home of <code>vim-noweb</code>, a Vim syntax highlighting plugin for
        Noweb source files.
      This code is written to file header.html.
```

```
19 ⟨footer.html 19⟩≡
       <!-- ⟨boilerplate 1 21a⟩ -->
       <!-- ⟨boilerplate 2 21b⟩ -->
       <!-- ⟨boilerplate 3 21c⟩ -->
       <!-- ⟨boilerplate 4 21d⟩ -->
       <p>
       Copyright © 2023, 2024 Edward K. McGuire, Fort Worth, Texas. All rights reserved.
       Redistribution and use of this software, with or without modification, is
       permitted, provided that the following conditions are met:
       <p>
       1. Redistribution of this software must retain the copyright notice above, this
       list of conditions, and the disclaimer below.
       <p>
       THIS SOFTWARE IS PROVIDED BY THE AUTHOR \AS IS" AND ANY EXPRESS OR IMPLIED
       WARRANTIES, INCLUDING, BUT NOT LIMITED TO, THE IMPLIED WARRANTIES OF
       MERCHANTABILITY AND FITNESS FOR A PARTICULAR PURPOSE ARE DISCLAIMED. IN NO EVENT
       SHALL THE AUTHOR BE LIABLE FOR ANY DIRECT, INDIRECT, INCIDENTAL, SPECIAL,
       EXEMPLARY, OR CONSEQUENTIAL DAMAGES (INCLUDING, BUT NOT LIMITED TO, PROCUREMENT
       OF SUBSTITUTE GOODS OR SERVICES; LOSS OF USE, DATA OR PROFITS; OR BUSINESS
       INTERRUPTION) HOWEVER CAUSED AND ON ANY THEORY OF LIABILITY, WHETHER IN
       CONTRACT, STRICT LIABILITY, OR TORT (INCLUDING NEGLIGENCY OR OTHERWISE) ARISING
       IN ANY WAY OUT OF THE USE OF THIS SOFTWARE, EVEN IF ADVISED OF THE POSSIBILITY
       OF SUCH DAMAGE.
```
This code is written to file footer.html.

```
20 ⟨htaccess 20⟩≡
       # This file is part of the vim-noweb package.
       # Copyright (c) 2023, 2024 Edward K. McGuire.
       # It was compiled from vim-noweb.nw using Norman Ramsey's Noweb.
       <IfModule autoindex_module>
       Options +Indexes
       HeaderName header
       ReadmeName footer
       IndexOptions FancyIndexing
       IndexOptions +IgnoreClient
       IndexOptions +VersionSort
       IndexOptions +Charset=UTF-8
       IndexOptions +NameWidth=* DescriptionWidth=*
       # Ignore hidden files. The syntax of IndexOptions filename patterns makes it
       # impossible to ignore two-character hidden files without also ignoring ..
       # (parent directory), so we ignore three-character hidden files and longer.
       IndexIgnore .??*
       IndexIgnore *˜
       IndexIgnore header.html footer.html
       AddDescription "Current technical paper (PDF)" vim-noweb.pdf
       AddDescription "Current source (Noweb)" vim-noweb.nw
       AddDescription "How source looks highlighted" vim-noweb.html
       AddDescription "Current plugin (compressed tar)" vim-noweb.tgz
       </IfModule>
```
This code is written to file htaccess.

# <span id="page-20-0"></span>**7 Boilerplate**

<span id="page-20-2"></span><span id="page-20-1"></span>The comment lines below appear at the top of each text file in the distribution.

<span id="page-20-4"></span><span id="page-20-3"></span>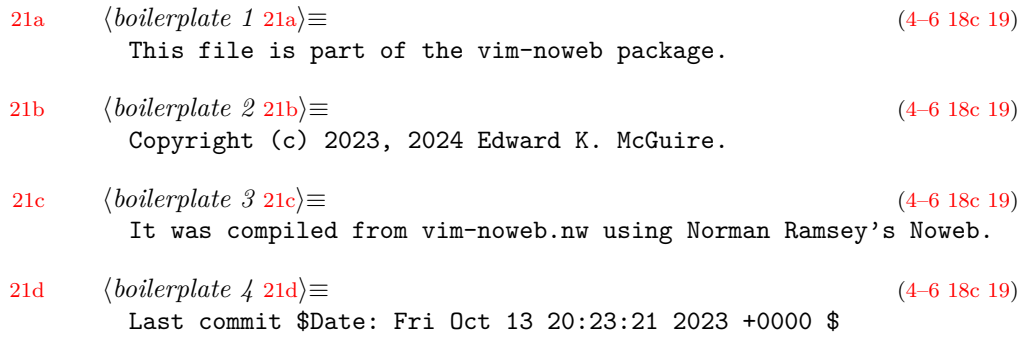

## <span id="page-21-0"></span>**8 Roadmap**

It was suggested in a general way here <https://news.ycombinator.com/item?id=35960743> that it would be useful for a LitProg syntax highlighter to easily gray out code chunks, or documentation chunks. Consider for a future release.

While I'm at it, folding should be really easy and would make a great addition.

## <span id="page-22-0"></span>**9 Notes on packagemaking**

These are notes on how to distribute a Vim plugin as a package.

#### <span id="page-22-2"></span><span id="page-22-1"></span>**9.1 Source 1: Vim documentation**

```
23 ⟨to clean up 23⟩≡
       Vim Reference Manual, Chapter 26, "Repeating commands, Vim scripts and
       debugging", section 6, "Creating Vim packages" and section 6, "Using Vim
       packages".
       Distribute as an archive, or distribute from a repository.
       "An archive can be used by more users, but is harder to update to a new
       version."
       "A repository can usually be kept up-to-date easiy, but it requires a program
       like 'git' to be available."
       "You can do both, github can automatically create an archive for a release."
```
Directory layout example

```
start/foobar/plugin/foo.vim " always loaded, defines commands
start/foobar/plugin/bar.vim " always loaded, defines commands
start/foobar/autoload/foo.vim " loaded when foo command used
start/foobar/doc/foo.txt " help for foo.vim
start/foobar/doc/tags
opt/fooextra/plugin/extra.vim " optional plugin, defines commands
opt/fooextra/autoload/extra.vim " loaded when extra command used
opt/fooextra/doc/extra.txt " help for extra.vim
opt/fooextra/doc/tags " help tags
```

```
This allows for the user to do: >
        mkdir ˜/.vim/pack/myfoobar
        cd ˜/.vim/pack/myfoobar
        git clone https://github.com/you/foobar.git
```
Here "myfoobar" is a name that the user can choose, the only condition is that it differs from other packages.

```
In your documentation you explain what the plugins do, and tell the user how
to load the optional plugin: >
        :packadd! fooextra
```
You could add this packadd command in one of your plugins, to be executed when the optional plugin is needed.

Run the ':helptags' command to generate the doc/tags file. Including this generated file in the package means that the user can drop the package in his pack directory and the help command works right away. Don't forget to re-run the command after changing the plugin help: > :helptags path/start/foobar/doc :helptags path/opt/fooextra/doc

Vim startup supports packages, which are collections of plugins. It looks for the "pack" directory in all the places in "packpath". It scans "pack/\*/start" for plugins. And, Vim also supports optional plugins found in "pack/\*/opt". pack/ where to find packages pack/a pack/b pack/c named by local operator, these are installed packages pack/a/start Vim finds this at startup and scans it for plugins pack/b/start Vim finds this at startup and scans it for plugins pack/c/start Vim finds this at startup and scans it for plugins

pack/x/opt is for manual loading -- :packadd pkgname will load the package from pack/x/opt/pkgname

<https://dev.to/iggredible/how-to-use-vim-packages-3gil> The user-part of the name is for the end-user to organize packages. Organization can be anything from a monolith such as ".vim/pack/my", to an organization by type of package ˜/.vim/pack/colors ˜/.vim/pack/syntax ˜/.vim/pack/objects ˜/.vim/pack/plugins

There are various package manager add-ons for Vim pathogen vundle dein vim-plug vim-update-bundles minpac

Matvey at vim\\_use at Google Groups points out the "user-part" can be thought

of as "manager-name" and be used to avoid conflicts between multiple plugin managers. So ˜/.vim/pack/pathogen/\* ˜/.vim/pack/vundle/\* ˜/.vim/pack/dein/\* ˜/.vim/pack/vim-plug/\* ˜/.vim/pack/manual/\*

Pathogen is not recommended even by the developer for new users. The startup search for "start" folders, and the :packadd search for "opt" folders, replaces Pathogen.

Vundle can install and update plugins. Its Plugin command takes a URI and automatically integrates with GitHub and with vim-scripts.org. Examples from the Vundle manual: Plugins with a slash in the name are grabbed from GitHub. "VundleVim/Vundle.vim" => https://github.com/VundleVim/Vundle.vim Plugins without a slash are grabbed from vim-scripts "ctrlp.vim" => https://github.com/vim-scripts/ctrlp.vim This is (was) a mirror on Github of the vim-scripts site, called "vim-scraper". Vundle is described by the mirror author as an "early package manager", along with Vim Update Bundles, and obsolete because Vim scripts are now developed on Github and installable straight from source. "Mostly it was created because vimballs are super duper unfriendly to package managers." --- https://vim-scraper.github.io/ This does not however address auto-updating. dein -- active development has stopped. Only bug fixes will be made. vim-plug - works a lot like Vundle. Has a "Plug" command that can grab a plugin from Github or really any URL. Last updated very recently. vim-update-bundles - end of life. minpac - updates, but only supports Github URLs (and short form account/repo). From its readme: Similar projects There are some other plugin managers built on top of the Vim 8's packages feature. vim-packager: written in Vim script pack: written in Rust infect: written in Ruby vim-pck: written in Python vim8-pack: written in Bash

volt: written in Go autopac: modified version of minpac plugpac.vim: thin wrapper of minpac, provides vim-plug like experience minPlug: written in Vim script Vim also distributes with a plugin called the "Vimball Archiver", "vimball.vim". See :help vimball Vimball supports installing and removing plugins that are packaged as "vimballs", analogous to "tarballs". It also has a MkVimball command which builds a Vimball .vba file. There is external documentation on automating this process using make. [[http://vim.wikia.com/wiki/Using\_VimBall\_with\_%27Make%27]]

vim.org has a place to upload scripts and packages. This collection does not seem to be supported by package managers.

Vim documentation includes a Getscript plugin that seems to get latest versions of installed scripts.